## FRIDMAN\_SENESCENCE\_DN

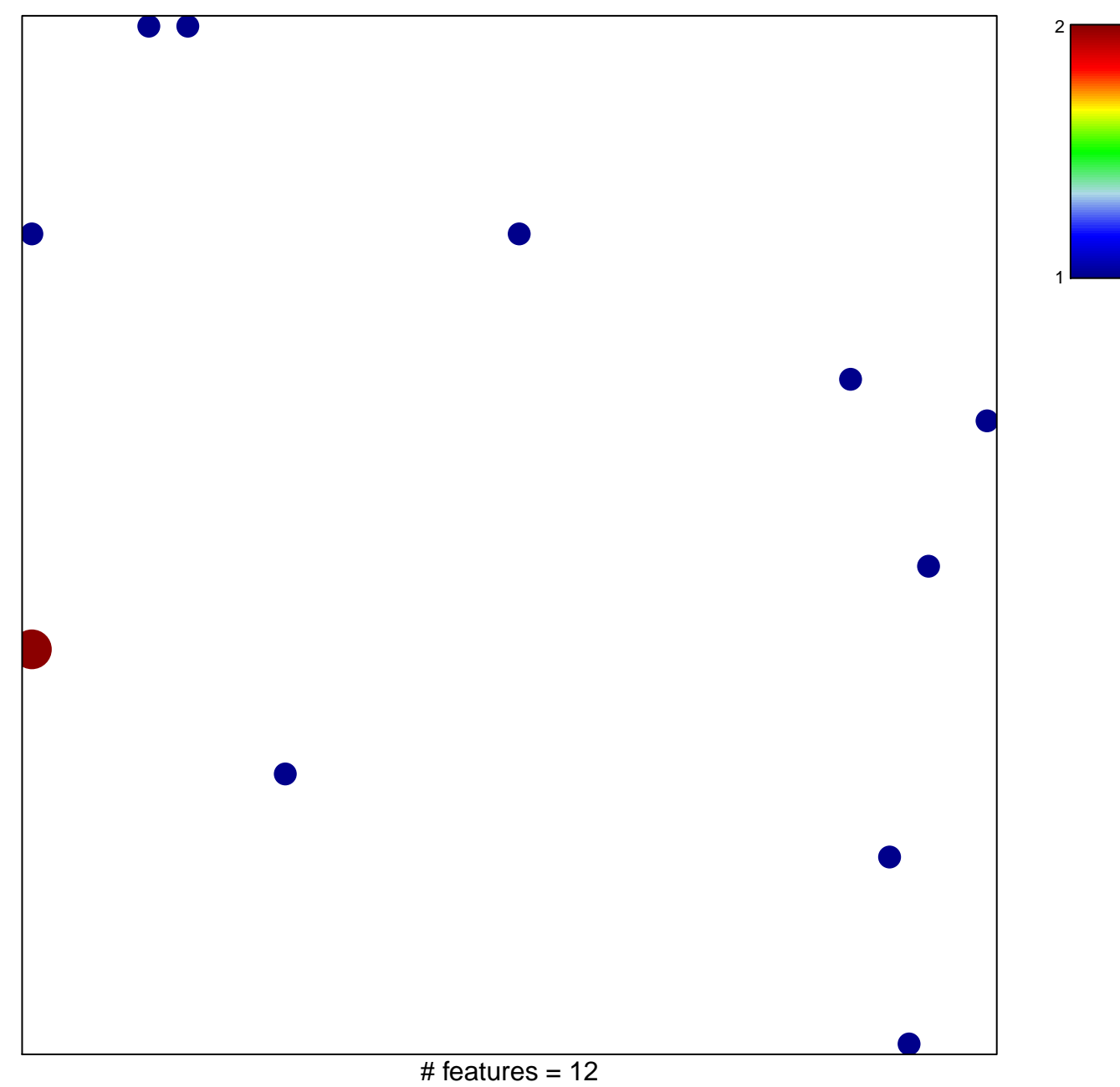

chi-square  $p = 0.82$ 

## **FRIDMAN\_SENESCENCE\_DN**

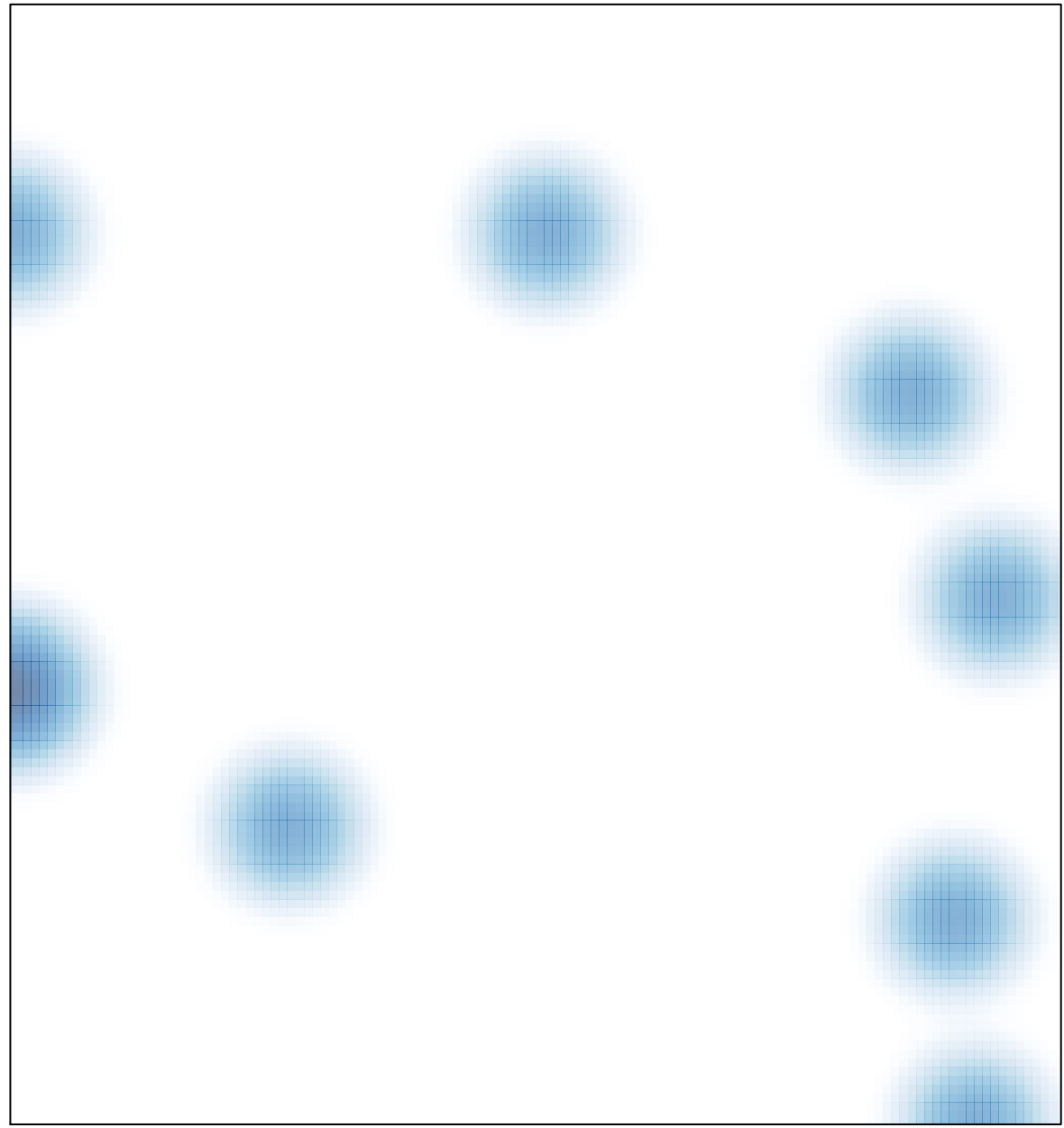

# features =  $12$ , max =  $2$